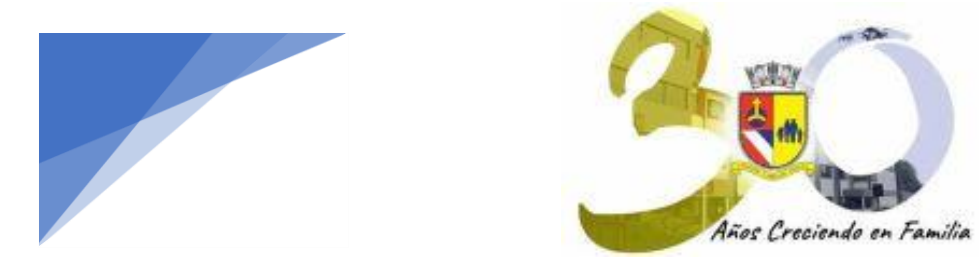

Estimados Padres y Apoderados:

La plataforma de información y comunicación que el Apoderado y Alumno utilizan para acceder, tanto a Matrícula en Línea como a la información académica, se denomina **SchoolNet**.

Destacamos que esta aplicación, permite acceder a la información de manera rápida, desde cualquier dispositivo con acceso a Internet, lo que los mantendrá mucho más cercanos a todo el proceso escolar de sus hijos.

El icono de acceso a la plataforma, se encuentra en nuestra página web:

**[https://www.colegiocapellanpascal.cl](https://www.colegiocapellanpascal.cl/)**

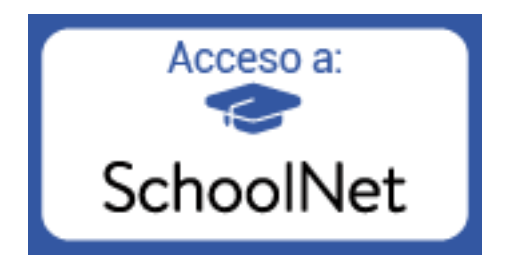

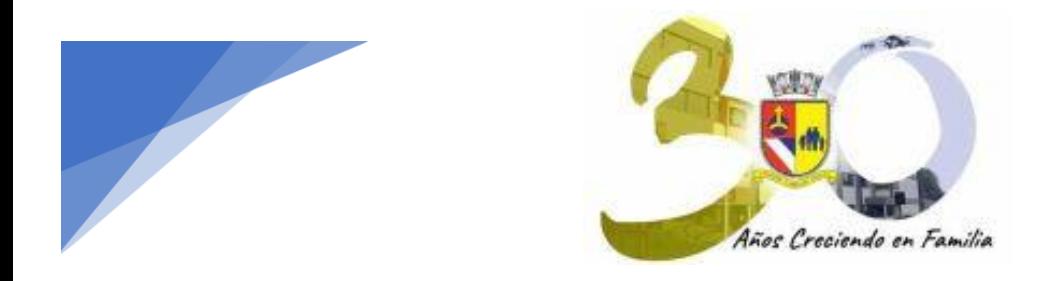

# Acceso a Matrículas 2024

1.- En el caso del Apoderado de cuentas (Sostenedor), que es quién realiza la matrícula del alumno, el usuario y contraseña, en el caso de que matricule por primera vez, es su Rut completo sin puntos ni guion incluido el dígito verificador. Si es un apoderado antiguo, el usuario y contraseña es el mismo que utilizó el año 2023, tanto para realizar la matrícula del alumno, como para acceder a los datos académicos del o los alumnos. Si este acceso no funciona o fue olvidada, ingresar como Usuario su Rut completo sin puntos ni guion, incluido el dígito verificador y presionar ¿**Olvidaste tu contraseña**?, el sistema le enviará a su correo personal, los datos de acceso. Si esto no sucede, favor comunicarse al correo matricula2024@capellanpascal.cl.

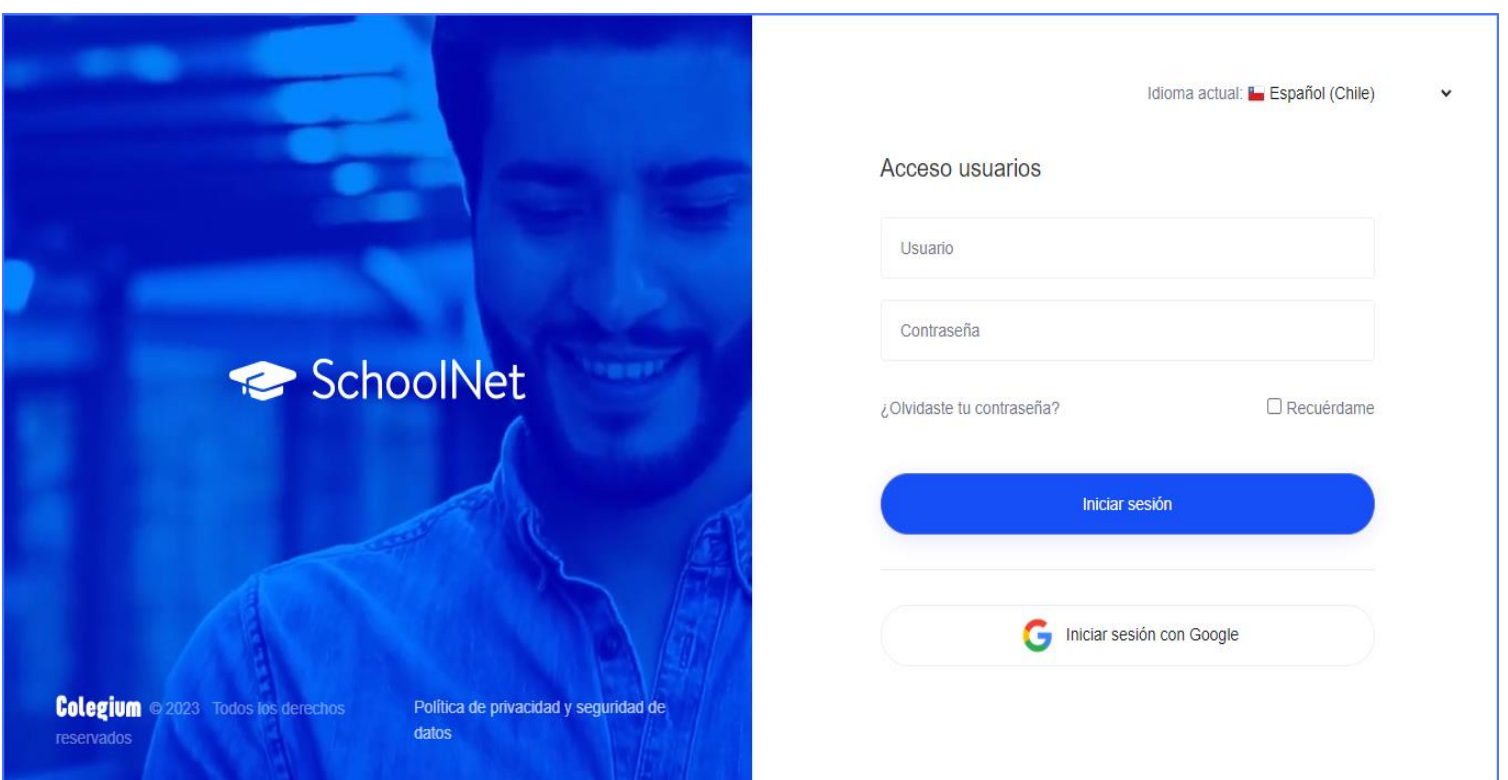

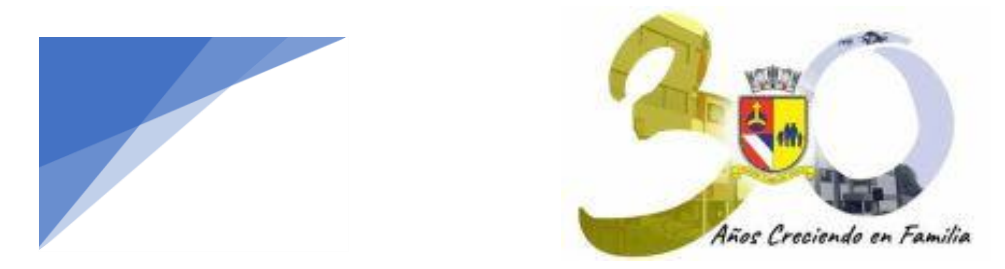

2.- El apoderado nuevo debe primeramente ir a la pestaña "Firma Electrónica". Si ya la generó, dirigirse a la pestaña "Matrícula en Línea"

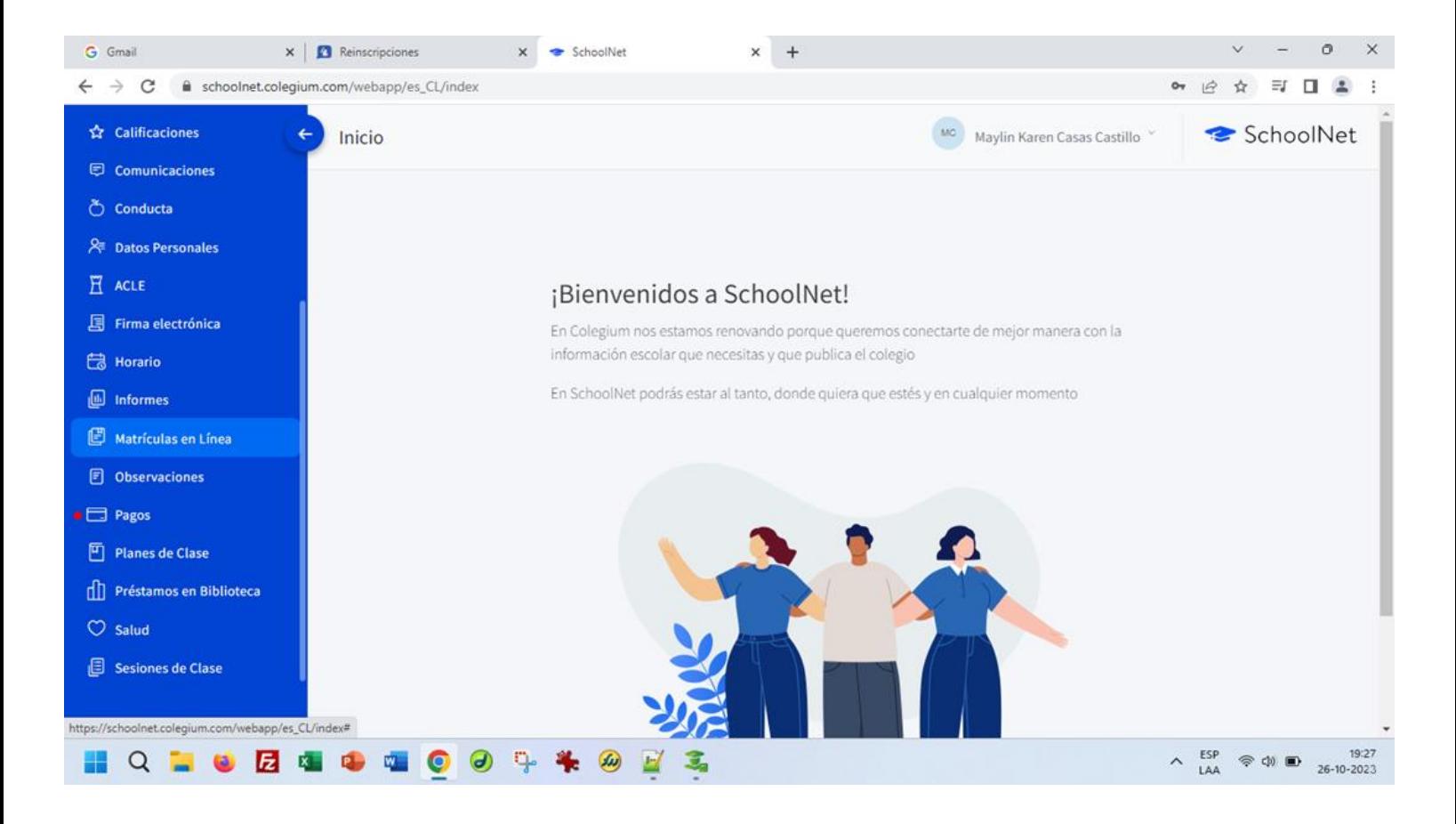

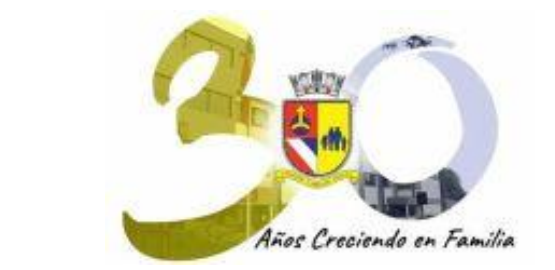

## 3.- Validar los datos personales (Alumnos).

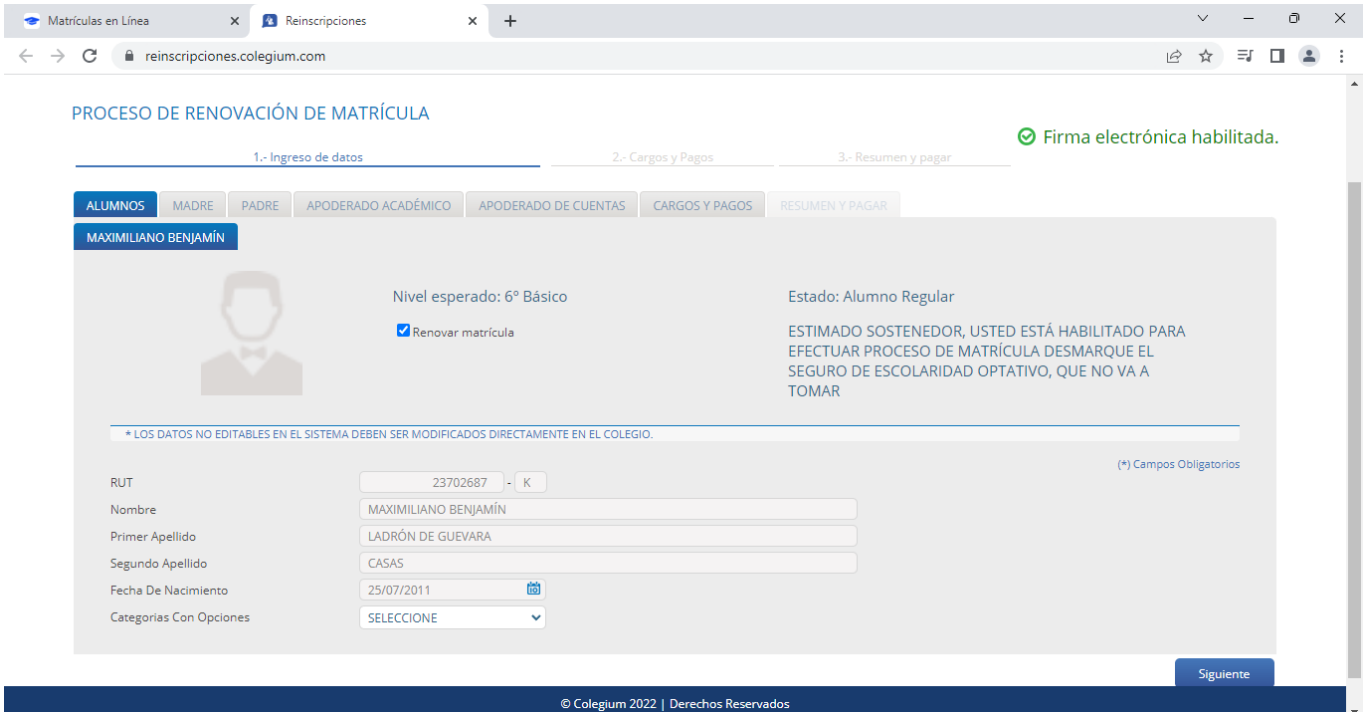

# 4.- Validar los datos personales (Madre).

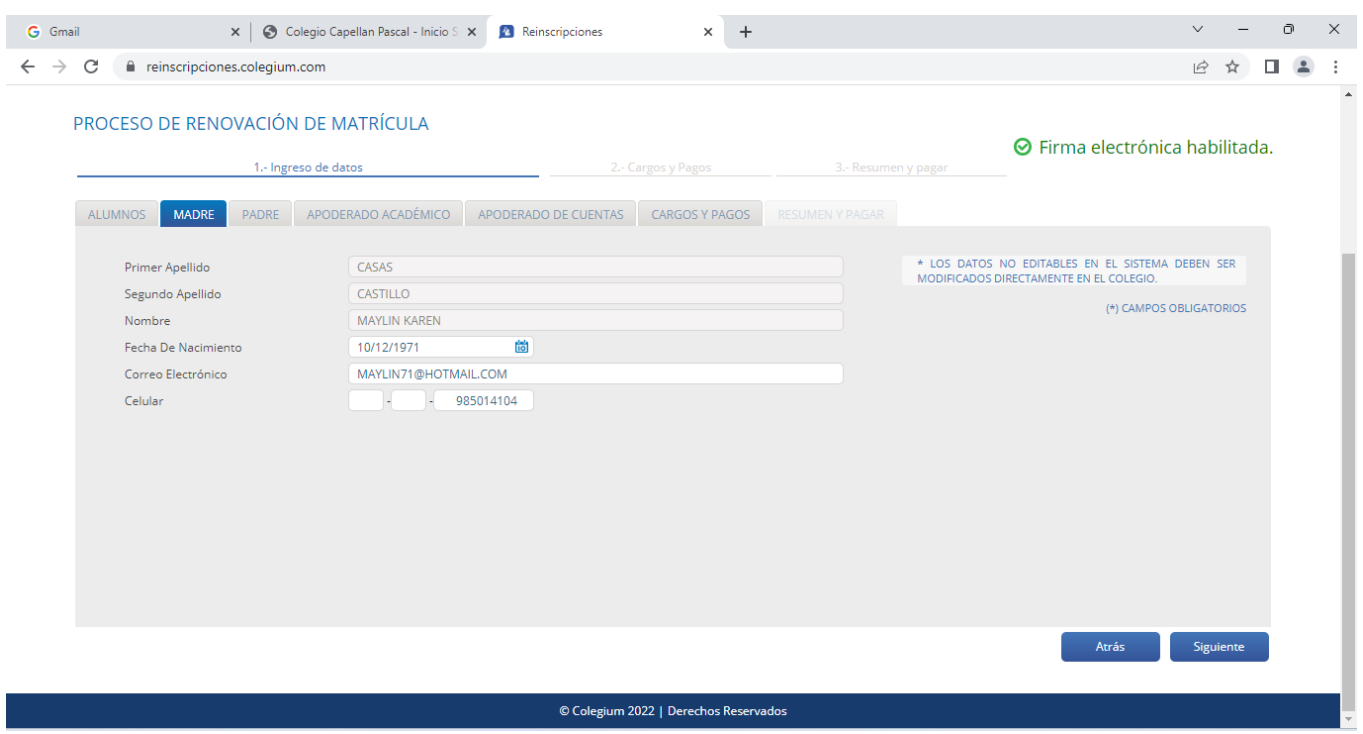

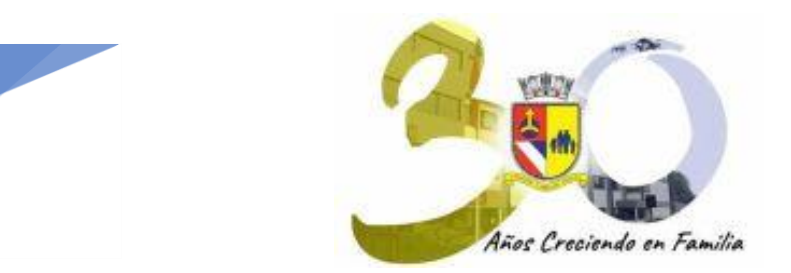

 $\overline{ }$ 

# 5.- Validar los datos personales (Padre).

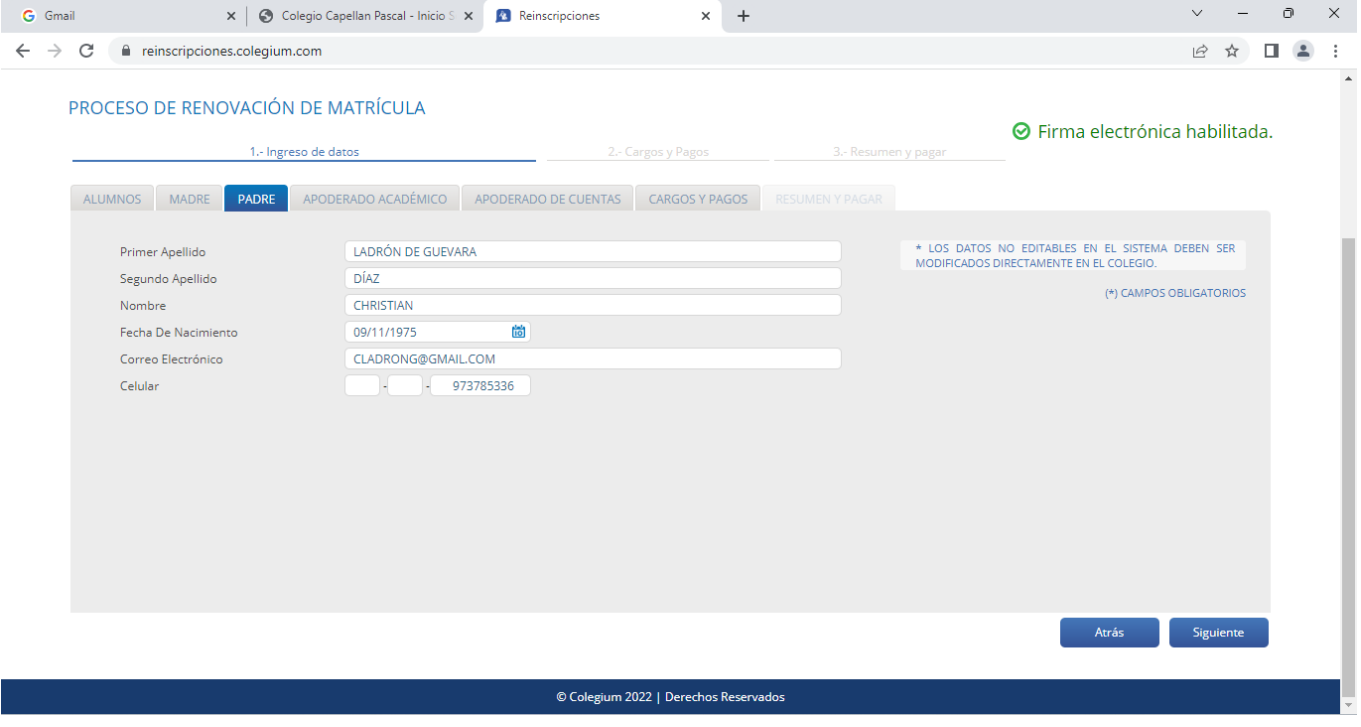

# 6.- Validar los datos personales (Apoderado Académico).

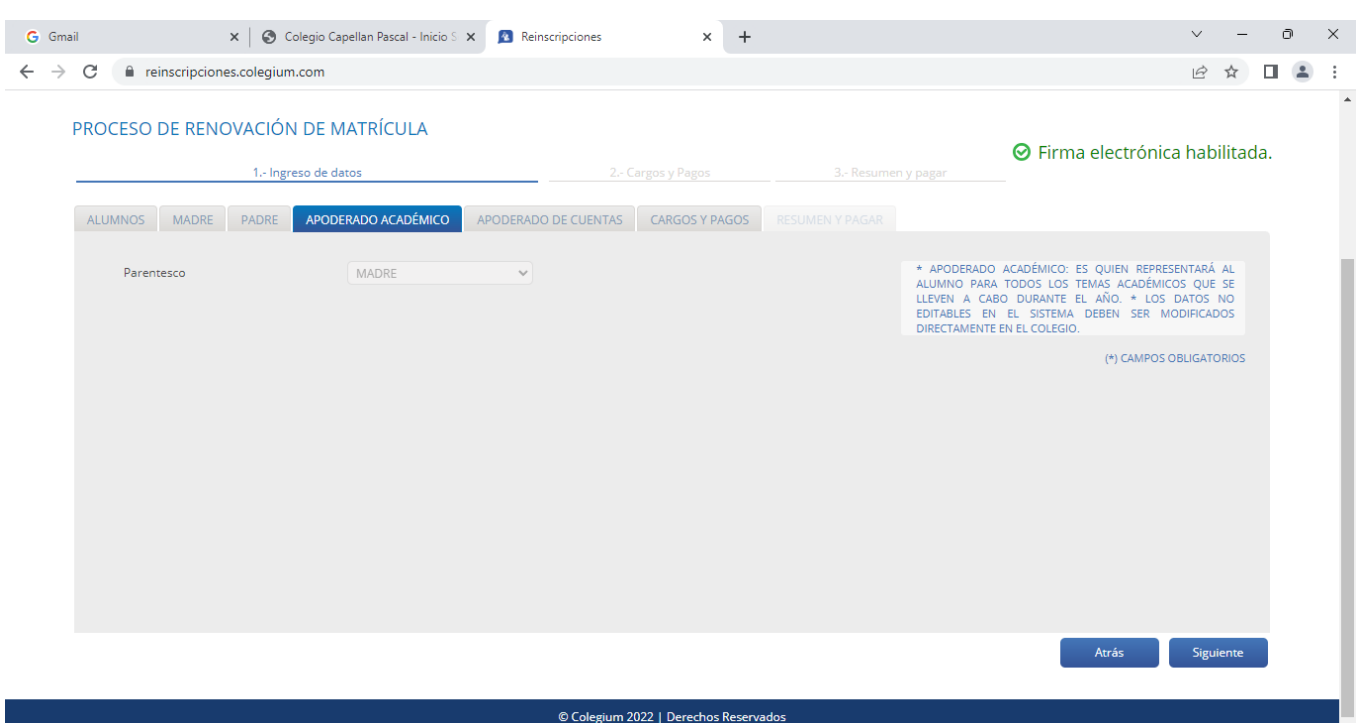

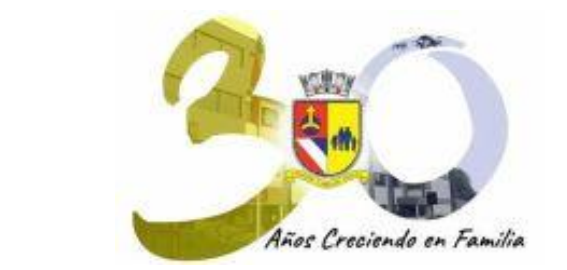

7.- Validar los datos personales (Apoderado de Cuentas).

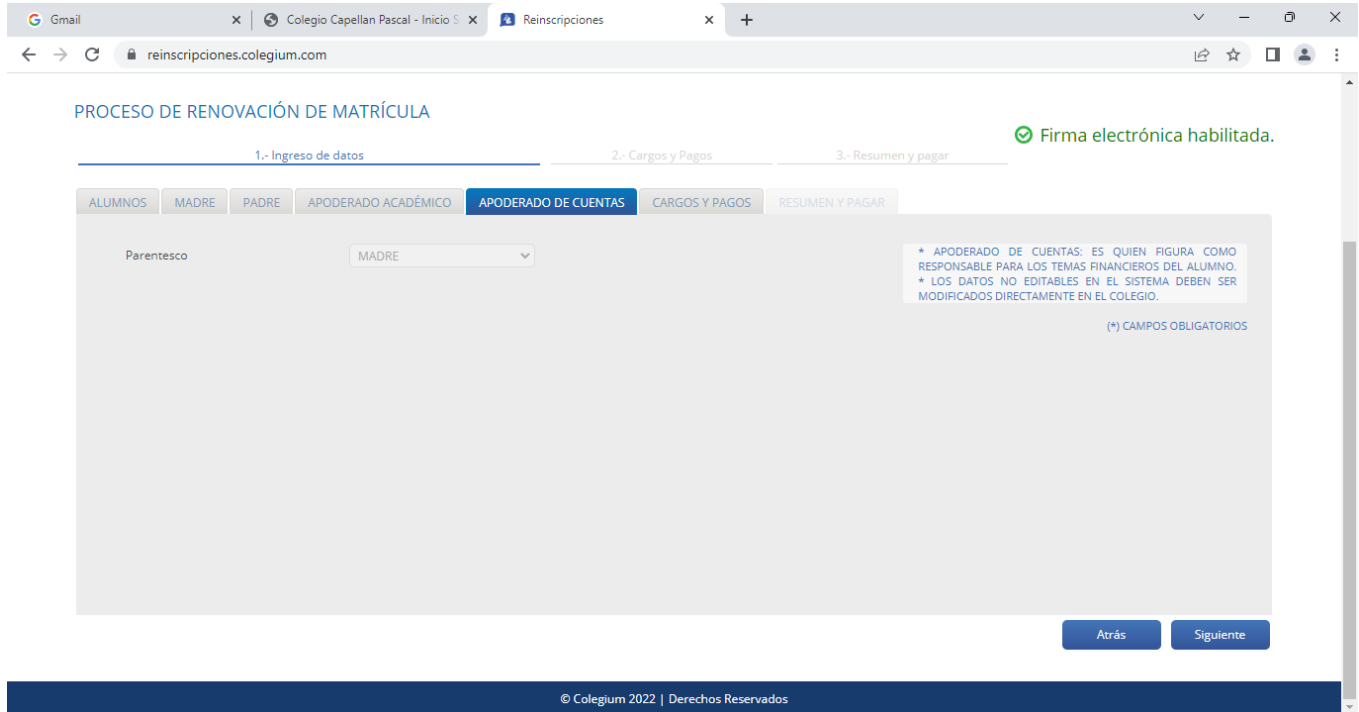

# 8.- Validar los datos de Cargos y Pagos.

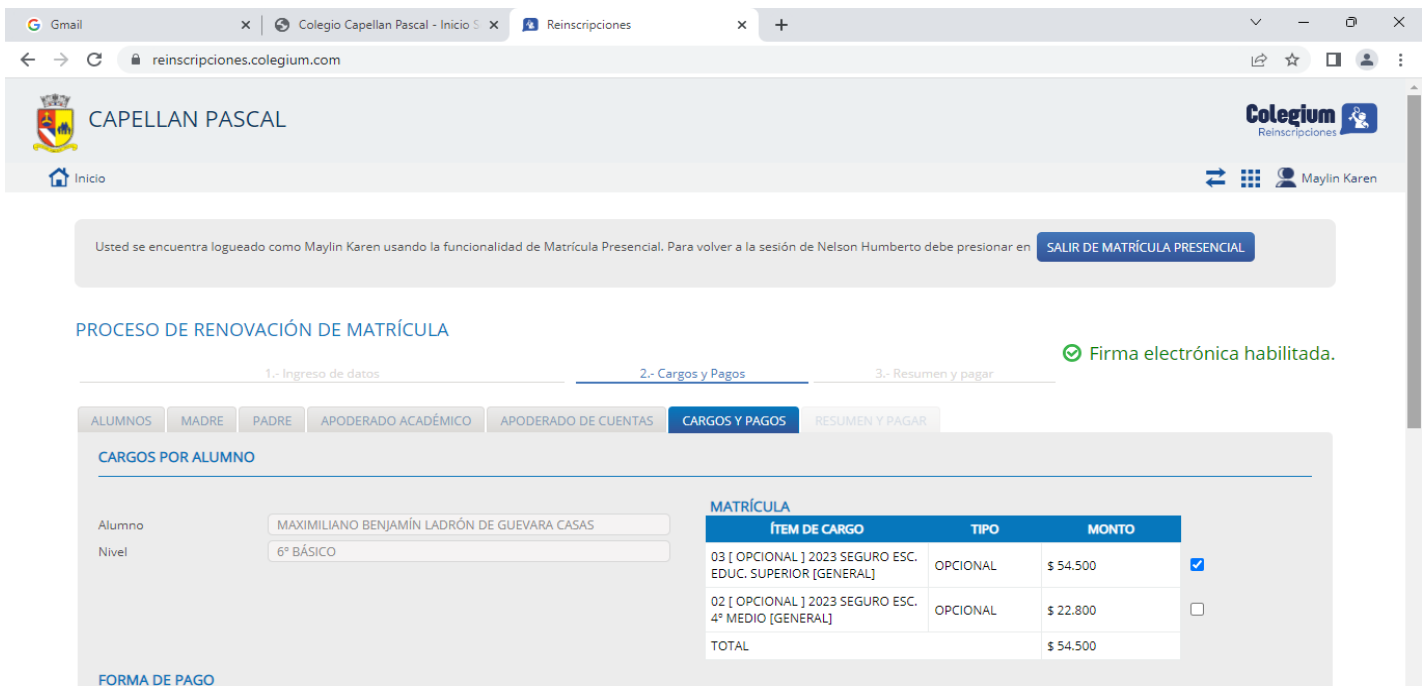

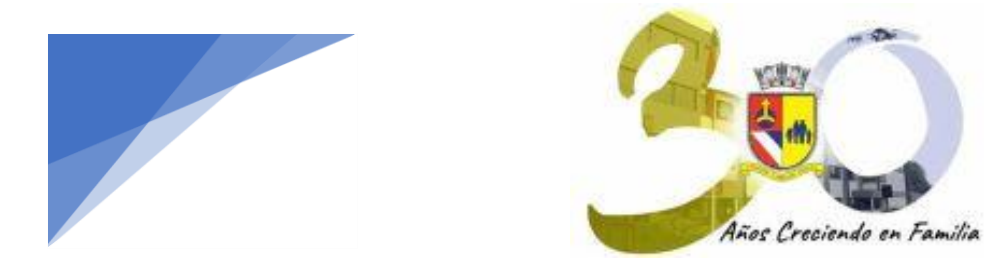

9.- Seleccionar la forma de pago, aceptar los Términos y Condiciones, "**Continuar**" y firmar el contrato de prestación de servicios educacionales.

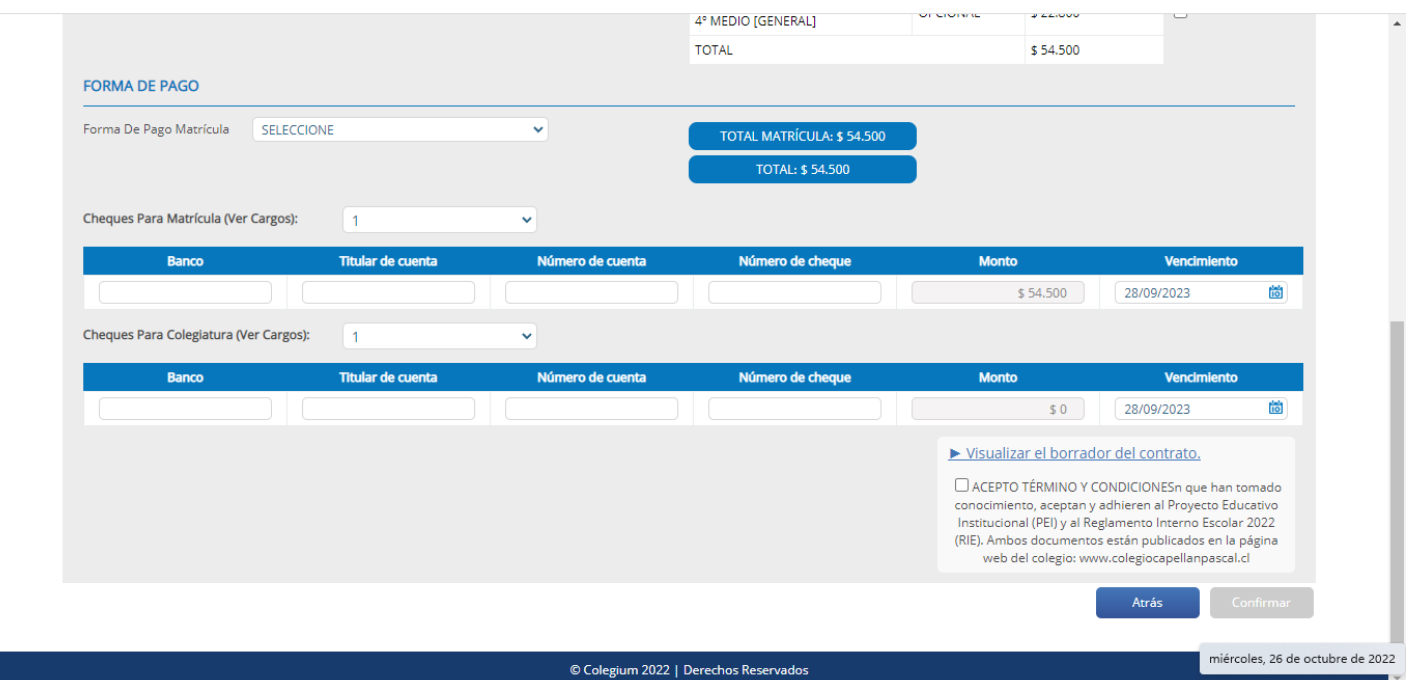

### **DATOS PARA TRANSFERENCIA**

#### **COLEGIO CAPELLAN PASCAL**

**RUT: 61.102.161-5**

# **CTA. CTE. BANCO DE CHILE/EDWARDS/CITI**

#### **24-79-745956**

**MAIL: [marisolhissi@capellanpascal.cl](mailto:marisolhissi@capellanpascal.cl)**

**FONO: 2546523 (Depto. Tesorería)**